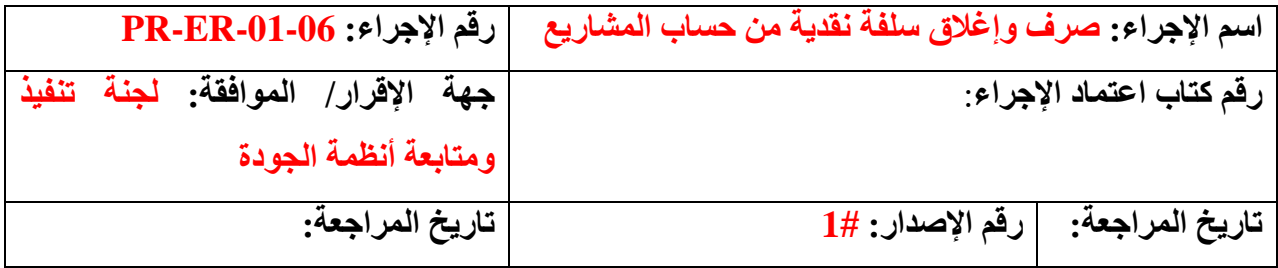

# **.1 األهداف**

توضيح كيفية صرف وإغالق سلفة نقدية للباحث الرئيسي من حساب المشروع لشراء لوازم وخدمات بصفة مستعجلة.

## **.2 التعريفات:**

**المشروع:** المشروع الذي يتم دعمه من جهة دولية خارج المملكة األردنية الهاشمية باإلضافة ألية مشاريع يكلف الرئيس بها المكتب .

**الباحث الرئيسي:** الشخص العامل في الجامعة والمكلف بمهام منسق المشروع المدعوم من جهات دولية والمسؤول عن إدارة المشروع من مرحلة تكوين الفكرة لغاية إغالق المشروع.

## **.3 نطاق اإلجراء**

يطبق هذا اإلجراء على طلبات صرف وإغالق السلف النقدية التي يتقدم بها الباحث الرئيسي من حساب المشروع لشراء لوازم وخدمات بصفة مستعجلة.

#### **.4 المسؤوليات**

- مكتب المشاريع الدولية.
- دائرة التزويد وإدارة المخزون.
	- الدائرة المالية.
	- الباحث الرئيسي.

#### **.5 خطوات اإلجراء**

- .1 يقوم الباحث الرئيسي بالتقدم بطلب لمكتب المشاريع الدولية لصرف سلفة نقدية طارئة ألغراض شراء مواد أو خدمات للمشروع مبين فيه: مبلغ السلفة، صنف المواد وكمياتها، السعر التقريبي، واسم حامل السلفة وذلك باستخدام نموذج لطلب السلفة المعتمد. )نموذج طلب سلفة(
- 2. يقوم المكتب بتدقيق الطلب من حيث توفر المعلومات والمرفقات المطلوبة وبيان المخصصات في البند في موازنة المشروع وحسب التشريعات.
- 3. في حال وجود نقص في الوثائق أو المعلومات لإتمام الطلب، يقوم المكتب بإعادته للباحث الرئيسي لتزويد هم بالنواقص .
	- .4 يقوم المكتب بمراجعة الطلب حسب التشريعات والتنسيب لدائرة التزويد وإدارة المخزون.
- .5 تقوم دائرة التزويد وإدارة المخزون بتدقيق الطلب والتأكد من توفر أو عدم توفر المواد المطلوبة في مستودعات الدائرة والتأكد سواء كانت مدرجة أو غير مدرجة في الخطة الشرائية للجامعة.
- 6. تقوم دائرة التزويد وإدارة المخزون بالتنسيب للدائرة المالية لإجراء اللازم لصرف السلفة لعدم توفر المواد المطلوبة في المستودعات وكونها تتعلق بالمشاريع الدولية.
	- .7 تقوم الدائرة المالية بتدقيق الطلب واستكمال إجراءات الصرف بعد الحصول على موافقة الرئاسة.
	- 8. يتقدم الباحث الرئيسي بطلب لمكتب المشاريع الدولية بإغلاق السلفة المالية مبيناً فيه: المبلغ الذي تم إنفاقه، والفواتير معتمدة من مدير مكتب المشاريع الدولية ومدير المشروع حسب األصول وأية معززات للصرف تشترطها الجهة الداعمة. (نموذج طلب سلفة)
		- .9 يقوم مكتب المشاريع الدولية بتدقيق الطلب من حيث توفر المعلومات والمرفقات المطلوبة.
- .10في حال وجود نقص في الوثائق أو المعلومات إلتمام الطلب، يقوم مكتب المشاريع الدولية بإعادته للباحث الرئيسي لتزويد هم بالنواقص وحسب االصول.
- .11يقوم مكتب المشاريع الدولية بمراجعة الطلب حسب التشريعات المعمول بها وتحويله لدائرة التزويد وإدارة المخزون الستكمال اإلجراءات وفي حال كانت السلفة هي سلفة سفر يقوم المكتب بإرسالها إلى الدائرة المالية.
- .12تقوم دائرة التزويد وإدارة المخزون بتدقيق الطلب وفق اجراءاتها وتحويله للدائرة المالية الستكمال إجر اءات إغلاق السلفة.
- .13تقوم شعبة محاسبة المشاريع العلمية واإلنتاجية بمراجعة الطلب وإرساله إلى شعبة التدقيق في الدائرة المالية، وفي حالة وجود مواد مستهلكة تقوم شعبة محاسبة المشاريع العلمية واإلنتاجية بتحويله إلى شعبة النفقات للتدقيق وتحويله إلى شعبة التدقيق في الدائرة المالية.

.14 يتم إرسال الطلب إلى المدير المالي لالعتماد وحال الموافقة تقوم شعبة محاسبة المشاريع العلمية والإنتاجية بالحجز المالي واستكمال إجراءات إغلاق السلفة وحسب الأصول.

**.6 النماذج المطلوبة** 

- نموذج [طلب السلفة.](https://www.gju.edu.jo/sites/default/files/International%20Projects%20Office%E2%80%8B/fo-043__4.docx)